# **Neue FunkƟon für 13.3.7**

### **Neue FunkƟonen im IOleBeleg:**

[HD81677] Erweiterung der COM-FunkƟon Umlagern um Parameter Verfallsdatum Die Funktion Umlagern wurde um den Parameter Verfallsdatum erweitert.

## **Neue FunkƟon für 14.0:**

**Neue FunkƟonen im IOleBeleg:** 

[WI13437] Bearbeitungsstatus über COM steuern

BearbeitungBeginnen() Die Funktion zum "Bearbeitung Beginnen" wechselt den Bearbeitungsstatus von "BearbeitungAbgeschlossen" zu "InBearbeitung". Im Bearbeitungsstatus "In Bearbeitung" können Positionen erfasst oder geändert werden, aber der Beleg nicht übergeben werden. Die Funktion wirkt zur Zeit nur in Vorkassebelegen.

BearbeitungAbschliessen(ZahlungenLoeschen: WordBool) Die FunkƟon zum "Abschliessen" wechselt den Bearbeitungsstatus von "InBearbeitung" zu "BearbeitungAbgeschlossen". Erst im Bearbeitungsstatus "BearbeitungAbgeschlossen" werden die Vorkassebeträge berechnet und der Beleg kann übergeben werden. Die Funktion wirkt zur Zeit nur in Vorkassebelegen.

# **Neue FunkƟon für 14.1**

#### **Neue FunkƟonen im IOleBeleg:**

[HD84966] Werkauftrag: COM Funktion Menge des Hauptartikels anpassen

Über die neue COM-Funktion: NeueHauptmenge(Menge: Double); kann die Menge der Produktionsstückliste im Werkauftrag angepasst werden.

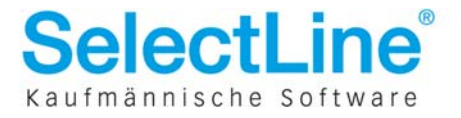